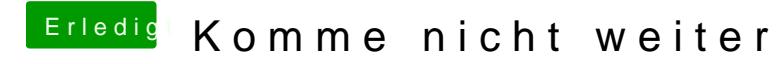

Beitrag von Agrarfotograf vom 15. Dezember 2018, 11:17

Nein, ich habe da nur leer.